## **ΟΔΗΓΙΕΣ: ΟΜΑΔΑ Α**

- Δημιουργείστε ένα φάκελο με το Ονοματεπώνυμό σας στον δίσκο Public και εκεί να έχετε τα αρχεία σας. Απομακρύνετε όποια συσκευή μνήμης flash είχατε συνδέσει. **Απαγορεύεται αυστηρά η χρήση προγραμμάτων/ιστοσελίδων επικοινωνίας σε όλη τη διάρκεια της εξέτασης. Αν κάνετε χρήση τους θα μηδενιστείτε.**
- Τα ονόματα των αρχείων που θα δημιουργήσετε ως λύση πρέπει να είναι ο αριθμός μητρώου σας ακολουθούμενος από το γράμμα της ομάδας σας και αμέσως μετά από τον αριθμό 1 για το πρώτο θέμα ή 2 για το δεύτερο θέμα. (Π.χ. 123456A1.asm και 123456A2.txt). **Τα αρχεία σας πρέπει να έχουν κατάληξη .asm ή .txt**. Τα εκτελέσιμα αρχεία .exe δεν βαθμολογούνται.
- Στη πρώτη γραμμή του κάθε αρχείου σας να τοποθετήσετε ως σχόλια το ονοματεπώνυμό σας και το ΑΜ σας. Στο τέλος του προγράμματος θα πρέπει να επιστρέφετε στο λειτουργικό σύστημα (για την άσκηση των μικροεπεξεργαστών). Για την καλύτερη κατανόηση και βαθμολόγηση των προγραμμάτων σας, χρησιμοποιείστε σχόλια αν έχετε χρόνο.
- Διάρκεια εξέτασης **90' ακριβώς.**
- (1) Να γραφεί πρόγραμμα με τουλάχιστον ένα υποπρόγραμμα.
- 50% Το κυρίως πρόγραμμα έπειτα από κατάλληλο μήνυμα προτροπής θα δέχεται ακριβώς 4 ψηφία του 2αδικού αριθμητικού συστήματος (χωρίς παράλληλη εμφάνιση) και μετά από έλεγχο θα εμφανίζονται στην οθόνη. Σε περίπτωση λανθασμένης πληκτρολόγησης θα ακούγονται τρία (3) beep και θα γυρίζει ξανά στο σημείο της εισαγωγής από την αρχή. Στη συνέχεια το κυρίως πρόγραμμα θα μετατρέπει τα 4 ψηφία σε αριθμό του 16αδικού αριθμητικού συστήματος και θα το περνά μέσω του καταχωρητή ΒL στο υποπρόγραμμα.

Το υποπρόγραμμα θα εμφανίζει κατάλληλο μήνυμα και τον αριθμό ακολουθούμενο από το 'h' και θα επιστρέφει.

- Π.χ. Eisagete 4 diadika psifia (0 H 1): 1011 Einai o arithmos : Bh
- (2) 50% Συνδέστε στο Arduino Uno δύο LED (ένα πράσινο και ένα κόκκινο σε σειρά με αντιστάτες 220Ω). Προσθέστε ένα button που να συνδέεται στο pin 2 και προγραμματίστε τον μικροελεγκτή έτσι ώστε τα δύο LED να αναβοσβήνουν κάθε 5 sec εναλλάξ. Με το πάτημα του κουμπιού και εφόσον είναι αναμμένο το κόκκινο, να αλλάζει σε 350 ms σε πράσινο και να ξεκινά από την αρχή η χρονική περίoδος των 5 sec. (σαν φανάρι πεζών)

## Αποστολή Απάντησης

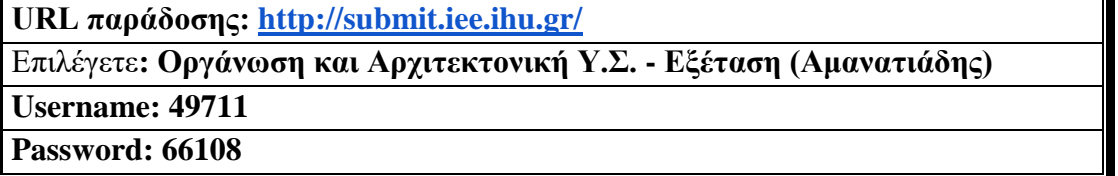

Ακόμη και για λευκή κόλλα πρέπει να αναρτήσετε ένα κενό αρχείο με όνομα τον ΑΜ ή ΚΑΣ σας.

## **ΚΑΛΗ ΕΠΙΤΥΧΙΑ**